**Facturation**

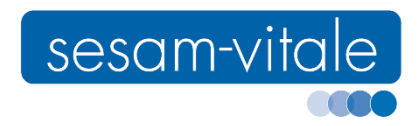

*AVENANT*

# **AVENANT 25** Avenant au CDC SESAM-Vitale

# **EV116 - Accompagnement à la Téléconsultation**

# *Système de facturation SESAM-Vitale*

Ce document a été élaboré par le GIE SESAM-Vitale.

Conformément à l'article L.122-4 du Code de la Propriété Intellectuelle, toute représentation ou reproduction (intégrale ou partielle) du présent ouvrage, quel que soit le support utilisé, doit être soumise à l'accord préalable écrit de son auteur.

Il en est de même pour sa traduction, sa transformation, son adaptation ou son arrangement, quel que soit le procédé utilisé.

**Tout manquement à ces obligations constituerait un délit de contrefaçon, au sens des articles L 335-2 et suivants du code de la propriété intellectuelle, susceptible d'entraîner des sanctions pour l'auteur du délit.**

**Facturation**

*Fiche Signalétique*

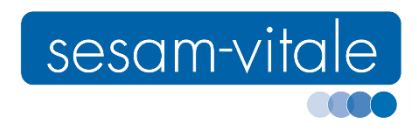

# **AVENANT 25**

# **EV116 - Accompagnement à la Téléconsultation**

Référence du document *Version du document* **01.00** *Date* **14/10/2019** *Référence* **PDT-CDC-090** Vue générale *Professionnels de Santé concernés* **Infirmiers Pharmaciens** *Palier concerné* **1.40 Addendum 7 2018** Compatibilités *Cahier des Charges SESAM-Vitale* **7.41**

*Package d'agrément* **1.40.13**

*Dispositif Intégré* **3.91**

# **TABLE DES MATIERES**

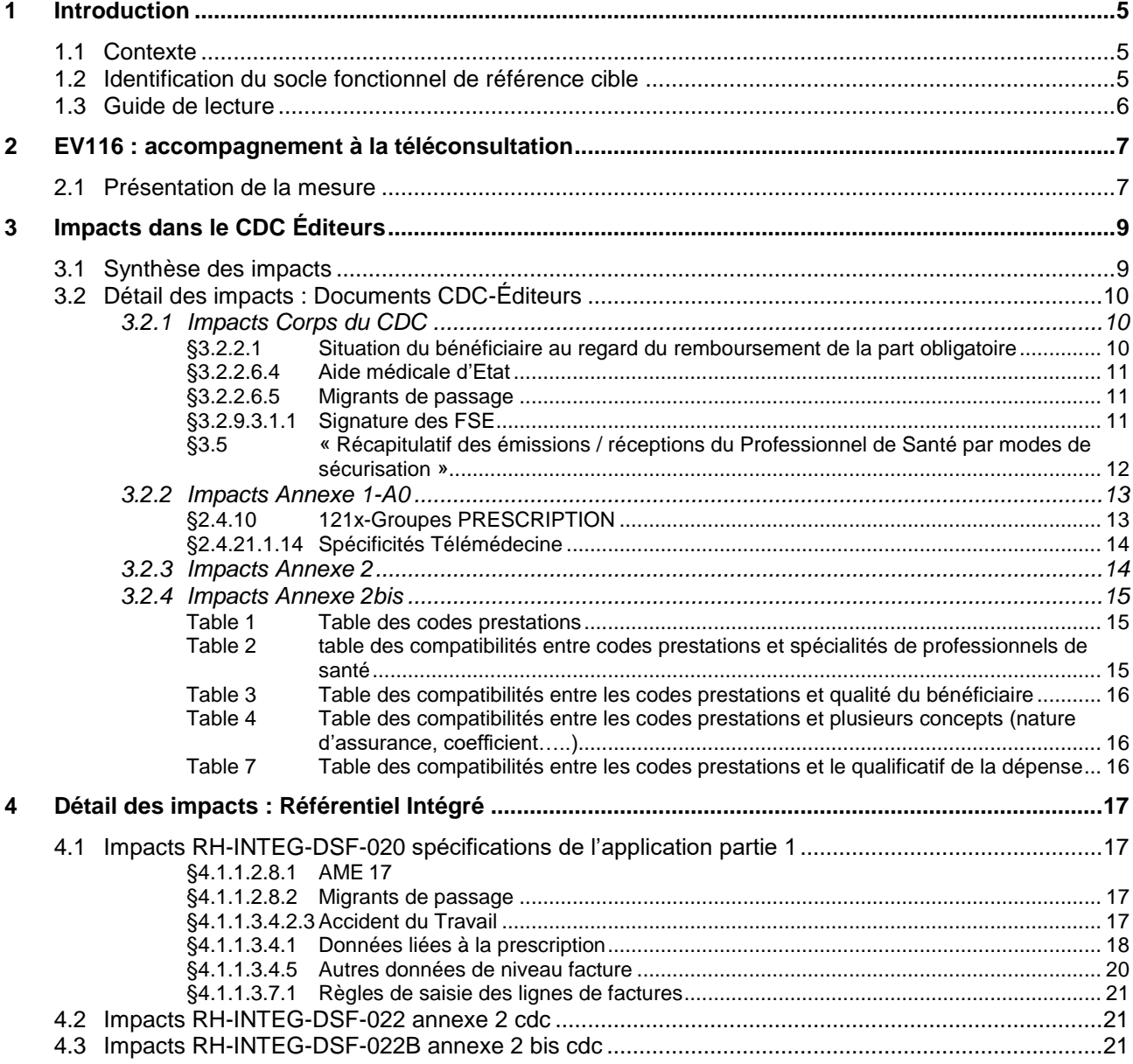

# <span id="page-4-0"></span>**1 Introduction**

# <span id="page-4-1"></span>**1.1 Contexte**

Ce document constitue un avenant aux documents suivants :

Cahier des charges SESAM-Vitale 1.40.

## **Evolution**

Cet avenant a pour objet de présenter les modifications du système de facturation SESAM-Vitale 1.40 pour la mise en œuvre de l'évolution :

# **EV116 : « Accompagnement à la Téléconsultation »**

**PS concernés**

Cette évolution concerne les infirmiers libéraux, les infirmiers salariés d'un PS libéral, et les infirmiers salariés d'un centre de santé.

**Spécialité de PS**

**Infirmiers**

**Pharmaciens**

**Analyse d'impact**

L'analyse d'impact et les modifications du système de facturation SESAM-Vitale sont présentées sous forme de delta par rapport au palier fonctionnel suivant :

**1.40 – Addendum 7 - 2018**

# <span id="page-4-2"></span>**1.2 Identification du socle fonctionnel de référence cible**

**Consigne d'implémentation**

La version du socle fonctionnel de référence n'est pas modifiée par cet avenant.

# <span id="page-5-0"></span>**1.3 Guide de lecture**

**Indications dans la marge**

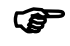

Les éléments importants et les remarques sont indiqués par une main dans la marge.

#### **Codes couleur**

Les codes couleur suivants sont utilisés dans cet avenant et également dans les documents du cahier des charges SESAM-Vitale 1.40 ou du Dispositif intégré afin de permettre la lecture par thèmes :

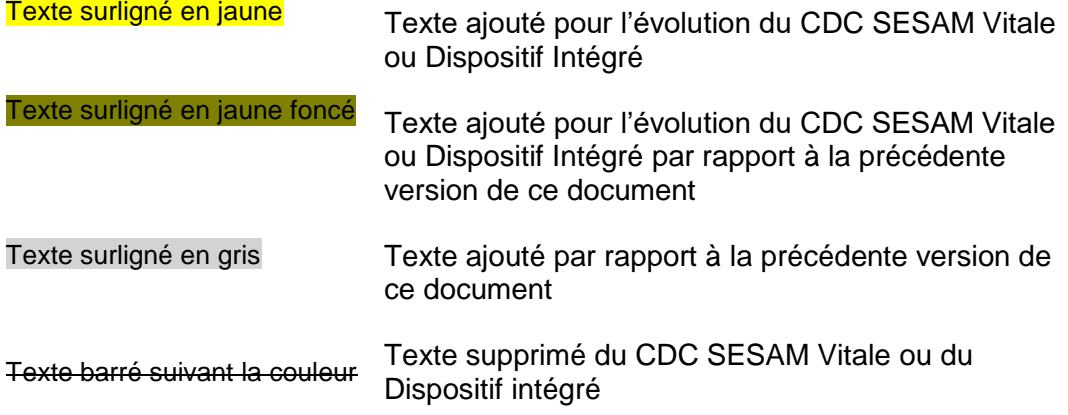

Le titre du paragraphe est surligné en couleur dès lors que le paragraphe est modifié.

Pour des besoins de commodités de lecture, lorsque le texte du paragraphe est entièrement nouveau, le texte n'est pas surligné en jaune, seuls les titres de paragraphes sont surlignés en jaune.

# <span id="page-6-0"></span>**2 EV116 : accompagnement à la téléconsultation**

# <span id="page-6-1"></span>**2.1 Présentation de la mesure**

**Contexte réglementaire**

> A la suite de la signature de l'avenant 6 à la convention médicale, relatif à la télémédecine, ont été signés avec les syndicats de pharmaciens et infirmiers :

- l'avenant n° 15 à la convention nationale pharmaceutique de 2012, signé le 6 décembre 2018
- l'avenant n°6 à la convention nationale infirmiers de 2007, signé le 29 mars 2019

afin de décliner le rôle de ces professionnels de santé dans le développement et la mise en place des téléconsultations.

Les pharmaciens et les infirmiers, en tant que professionnel de santé accompagnant, ont notamment pour rôle d'assister le médecin dans la réalisation de certains actes participant à l'examen clinique et éventuellement d'accompagner le patient dans la bonne compréhension de la prise en charge proposée.

Le médecin peut décider de mettre en place avec ses patients, des téléconsultations.

Un pharmacien ou un infirmier peut alors, dans ce cadre, aider le patient et le médecin en permettant d'organiser les téléconsultations soit au sein de l'officine, soit au domicile du patient ou encore dans un lieu dédié et en assistant le médecin dans la réalisation de certains actes.

#### *Infirmiers*

L'article 6.2.4 de l'avenant 6 à la convention nationale des infirmiers libéraux introduit les créations de codes prestations pour la rémunération de l'acte d'accompagnement à la téléconsultation :

- un code d'accompagnement à la téléconsultation, intervenant spécifiquement à domicile non réalisé lors d'un soin infirmier,
- un code d'accompagnement à la téléconsultation, intervenant dans un lieu dédié aux téléconsultations, non réalisé au décours d'un soin infirmier,
- un code d'accompagnement à la téléconsultation, réalisé au décours d'un soin infirmier,

A cet effet, trois codes prestation sont créés :

- TLD : Téléconsultation d'accompagnement à domicile
- TLL : Téléconsultation d'accompagnement dans un lieu dédié
- TLS : Téléconsultation d'accompagnement lors d'un soin

### *Pharmaciens*

Pour les pharmaciens, le calcul de la participation forfaitaire relative au temps passé à l'organisation de la téléconsultation et à l'assistance apportée au médecin et au patient lors de la téléconsultation est effectué à partir du décompte des téléconsultations réalisées au sein de l'officine. Ce décompte s'effectue sur la base d'un code traceur véhiculé dans la facture transmise à l'Assurance-Maladie et de l'identification dans cette même facture du médecin téléconsultant.

A cet effet est créé le code prestation :

TLM : Traceur d'accompagnement à la téléconsultation

#### **Impacts SESAM-Vitale**

*Besoin B1 Facturer les actes d'accompagnement à la téléconsultation*

Il est nécessaire d'ajouter les codes prestations TLD, TLL, TLM et TLS dans le système de facturation SESAM-Vitale.

*Besoin B2 Identifier le médecin téléconsultant dans la facture*

Dans une facture comportant un acte d'accompagnement à la téléconsultation, l'identification du médecin téléconsultant est obligatoire.

Si l'acte d'accompagnement à la téléconsultation est associé dans la facture à d'autres prestations, le LPS devra obligatoirement demander au PS si le médecin téléconsultant est le médecin prescripteur des autres prestations facturées.

Si le médecin téléconsultant et le médecin prescripteur des autres prestations sont différents, il est nécessaire de réaliser deux factures distinctes (rupture de facture).

# <span id="page-8-0"></span>**3 Impacts dans le CDC Éditeurs**

# <span id="page-8-1"></span>**3.1 Synthèse des impacts**

 Les tableaux de synthèse ci-après reprennent les impacts détaillés pour chaque besoin au §2 ci-avant et les présentent pour chaque document du CDC, dans l'ordre du document.

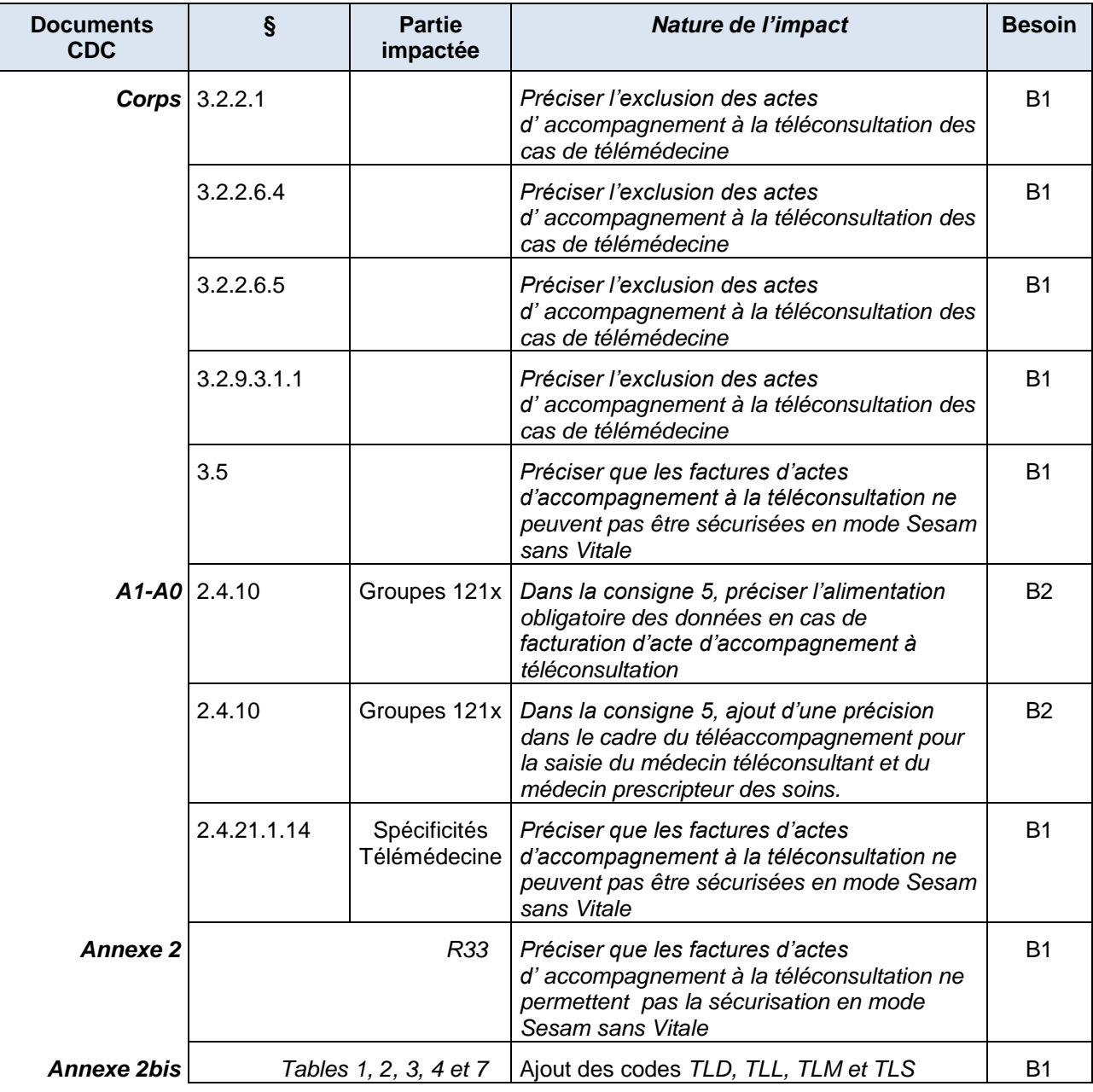

# <span id="page-9-0"></span>**3.2 Détail des impacts : Documents CDC-Éditeurs**

# <span id="page-9-1"></span>**3.2.1 Impacts Corps du CDC**

#### …/…  $\mathsf{B1}$

## <span id="page-9-2"></span>**§3.2.2.1 Situation du bénéficiaire au regard du remboursement de la part obligatoire**

### **Acquisition des informations**

L'acquisition des informations du bénéficiaire s'effectue à partir :

- de la carte Vitale, en fonction de la date de consultation (selon spécifications décrites dans les annexes 1 et 2),
- ou du service ADR.

Le Professionnel de Santé identifie le bénéficiaire des soins pour lequel la facture est élaborée.

Le progiciel détermine le support de droits AMO retenu pour élaborer la facture : service ADR ou carte Vitale.

Les données concernant la part obligatoire acquises avec le service ADR prévalent sur les informations issues de la carte Vitale et de tout autre support (hors réglementation AT).

Les droits utilisés pour réaliser la facture, issus du service ADR, sont utilisés en annule et remplace des droits lus en carte Vitale, car les données issues d' ADR sur la part obligatoire se substituent complètement à celles de Vitale. Le progiciel ne doit pas panacher les droits AMO issus du service ADR avec les droits issus d'un autre support, la carte Vitale comprise.

#### **Accident de travail**

Le Professionnel de Santé peut réaliser une feuille de soins électronique sécurisée (sous certaines conditions, Cf. Annexe 2) lorsque les soins sont consécutifs à un accident de travail et que la victime fournit au Professionnel de santé la feuille d'Accident du Travail ou de Maladie Professionnelle (dénommée feuillet AT) et éventuellement les éléments permettant d'identifier l'organisme gérant le risque AT.

Le Professionnel de Santé peut donc réaliser une FSE sécurisée pour des soins consécutifs à un accident de travail avec le risque AT, à partir des informations issues du support de droits AMO, du feuillet AT complété éventuellement d'une attestation d'affiliation/appartenance à une caisse gestionnaire de l'AT, d'un courrier de la caisse ou de la déclaration de la victime.

Si plusieurs AT sont présents dans le support de droits AMO, le progiciel doit permettre au Professionnel de Santé de sélectionner l'AT concerné en fonction des éléments fournis par la victime.

A défaut d'informations précises fournies par la victime et si la caisse gestionnaire du risque AT est indiquée dans le support de droits AMO, c'est cette dernière qui doit être prise en compte.

- Dans le cas où l'AT ou les informations d'identification de la caisse gestionnaire du risque AT, fournies par la victime différeraient des informations contenues dans le support de droits AMO, le Professionnel de Santé peut réaliser une feuille de soins en mode SESAM Vitale dégradé (en cas de télémédecine, hors prestations d'accompagnement à la téléconsultation, le mode de sécurisation dégradé est interdit, dans ce cas, le mode Sesam sans Vitale doit être utilisé).
- Dans le cas où aucune information permettant d'identifier la caisse gestionnaire du risque AT ne serait fournie par la victime, le Professionnel de Santé réalise soit une FSE au risque AT, soit une feuille de soins papier selon que le régime accepte de recevoir des FSE AT adressées à l'organisme maladie issu du support de droits AMO.

#### …/…  $\mathsf{B1}$

# <span id="page-10-0"></span>**§3.2.2.6.4 Aide médicale d'Etat**

Le Professionnel de Santé peut élaborer une FSE dans le cadre de l'aide médicale d'Etat.

Il doit appliquer le tiers payant sur la part AMO et la part complémentaire. Le bénéficiaire des soins peut refuser cette dispense d'avance des frais.

### **AME de base**

Les personnes bénéficiaires de **l'AME de base** ne sont pas concernées par le dispositif médecin traitant et le parcours coordonné de soins.

Ces personnes ne possèdent pas de carte Vitale **mais** uniquement une attestation de droits AME (Attestation d'admission à l'aide médicale de l'Etat). La procédure dégradée doit donc être utilisée (sauf en cas de facturation d'actes de télémédecine autres que des prestations d'accompagnement à la téléconsultation où le mode de sécurisation dégradé est interdit, la procédure Sesam sans Vitale doit donc être appliquée).

Le Professionnel de Santé médecin doit identifier que le bénéficiaire des soins est bénéficiaire de l'AME de base à partir des éléments suivants : service ADR et/ou attestation de droits AME (Attestation d'admission à l'aide médicale de l'Etat).

# <span id="page-10-1"></span>**§3.2.2.6.5 Migrants de passage**

Il s'agit de ressortissants étrangers pris en charge par le régime général pendant un séjour temporaire et uniquement dans le cas où il existe une convention bilatérale entre la France et le pays d'origine.

Ces personnes sont identifiées par un NIR ayant une structure spécifique.

Elles ne sont pas détentrices d'une carte Vitale, la procédure dégradée doit donc être utilisée (sauf en cas de facturation d'actes de télémédecine autres que des prestations d'accompagnement à la téléconsultation où le mode de sécurisation dégradé est interdit, la procédure Sesam sans Vitale doit donc être appliquée). De plus, les migrants dits de passage ne sont pas concernés par le dispositif Médecin traitant et le parcours coordonné de soins.

#### …/… B1  $\,$  B1  $\,$  B1  $\,$  B1  $\,$  B1  $\,$  B1  $\,$  B1  $\,$  B1  $\,$  B1  $\,$  B1  $\,$  B1  $\,$  B1  $\,$  B1  $\,$

# <span id="page-10-2"></span>**§3.2.9.3.1.1 Signature des FSE**

…/…

*Signature pour les laboratoires d'analyse, médecins en anatomo-cyto-pathologie, directeurs de laboratoire médecin, pharmaciens, fournisseurs, la télémédecine (Mode SESAM sans Vitale)*

La présence de la carte Vitale n'est pas obligatoire pour sécuriser la FSE pour

- **·** la **catégorie famille** des laboratoires d'analyse de biologie médicale,
- les médecins spécialisés en anatomo-cyto-pathologie,
- les directeurs de laboratoire médecin (hors Centre de Santé),
- et la famille pharmaciens, (lors de la délivrance d'un contraceptif à une mineure)
- et les familles « pharmaciens », « fournisseurs » (pour certains produits de la LPP destinés à la location ainsi que les prestations délivrées au long cours inscrites au TITRE I et au TITRE II de la LPP)
- et les Professionnels de Santé lors de la réalisation d'actes de télémédecine (à l'exclusion des prestations d'accompagnement à la téléconsultation).

…/…

…/…  $\mathsf{B1}$ 

# <span id="page-11-0"></span>**§3.5 « Récapitulatif des émissions / réceptions du Professionnel de Santé par modes de sécurisation »**

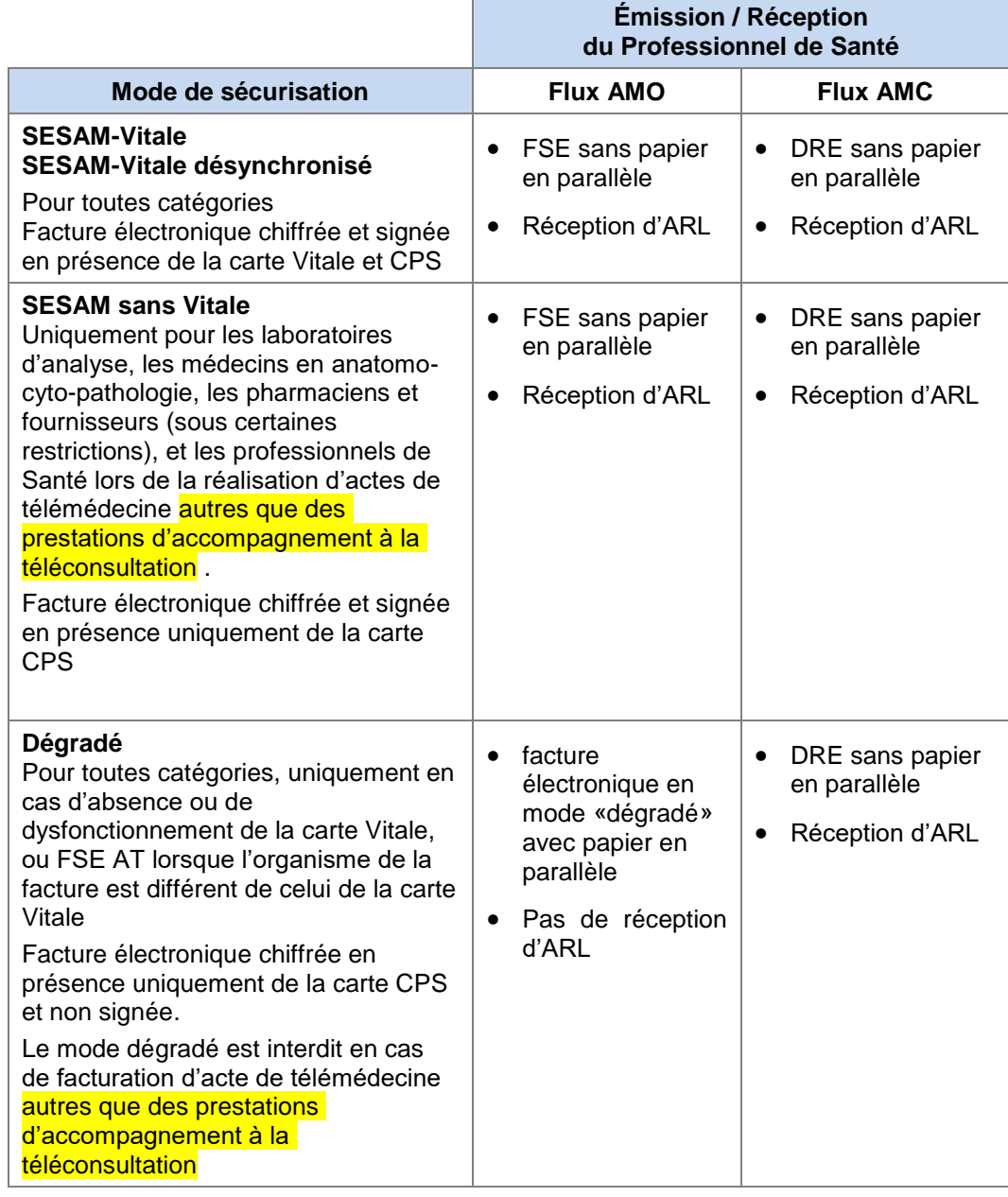

…/…

# <span id="page-12-0"></span>**3.2.2 Impacts Annexe 1-A0**

…/…

# <span id="page-12-1"></span>**§2.4.10 121x-Groupes PRESCRIPTION**

**Consignes d'acquisition des informations**

…/… B2  $\,$  B2  $\,$  B  $\,$ 

#### *Consigne 5 Télémédecine*

 Dans une facture comportant un acte de télémédecine, les groupes de données 1211, 1213 ou 1214 sont utilisés pour identifier un deuxième Professionnel de Santé : les données d'identification du PS1 dans la facture du PS2 et les données du PS2 dans la facture du PS1.

*PS1*

PS présent sur le lieu 1 (aux côtés du patient), pouvant être :

- PS accompagnant (dans le cadre d'une téléconsultation ou d'une télésurveillance)
- PS requérant (dans le cadre d'une téléexpertise ou d'une téléassistance).

*PS2*

PS présent sur le lieu 2, à distance et exerçant l'acte de télémédecine, pouvant être :

- PS assistant (dans le cadre d'une téléassistance)
- PS téléconsultant (dans le cadre d'une téléconsultation)
- PS requis (dans le cadre d'une téléexpertise).
- PS télésurveillant (dans le cadre d'une télésurveillance)
- L'alimentation d'un des groupes 1211, 1213 et 1214 est obligatoire en cas de facturation d'un acte de Téléassistance, ou de Téléexpertise ou d'accompagnement à une téléconsultation.
- Le n° d'identification du deuxième PS doit être différent de celui renseigné dans le groupe 1120, hormis en cas de facturation en centre de santé.

#### *Accompagnement à la téléconsultation*

Si la facture comporte au moins une prestation d'accompagnement à la téléconsultation (code acte avec un groupe fonctionnel détail égal à « Accompagnement »), le logiciel doit avertir le Professionnel de Santé que le n° de prescripteur à saisir est celui du PS téléconsultant et que, de ce fait, la présence d'autres prestations sur la même facture n'est possible que pour des prestations prescrites par ce même PS.

…/…

…/…  $\mathsf{B1}$ 

# <span id="page-13-0"></span>**§2.4.21.1.14 Spécificités Télémédecine**

Si la facture comporte au moins un acte de télémédecine différent d'une prestation d'accompagnement à la téléconsultation (groupe fonctionnel général = « Télémédecine » et groupe fonctionnel détail différent de « Accompagnement »), le LPS doit contrôler que le support de droits AMO correspond soit à la carte vitale soit à ADRi.

# *<sup>C</sup>AS D'ERREUR*

Si Le support de droits AMO n'est ni la carte vitale ni ADRi, le LPS doit alerter le Professionnel de Santé que les droits AMO du bénéficiaire des soins ne sont issus d'aucun de ces deux supports.

<span id="page-13-1"></span>…/…

# **3.2.3 Impacts Annexe 2**

…/… B1  $\,$  B1  $\,$  B1  $\,$  B1  $\,$  B1  $\,$  B1  $\,$  B1  $\,$  B1  $\,$  B1  $\,$  B1  $\,$  B1  $\,$  B1  $\,$  B1  $\,$ 

# **R33 – Contrôle du mode de sécurisation SESAM sans Vitale**

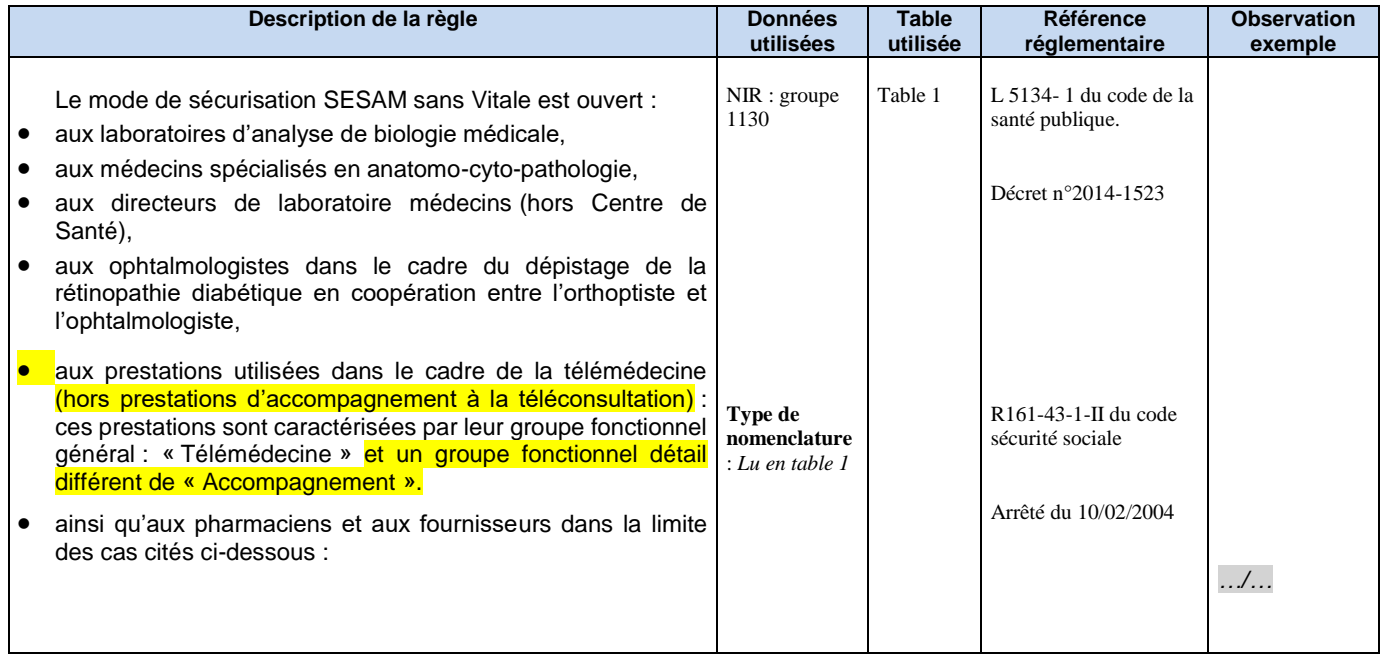

…/…

# <span id="page-14-0"></span>**3.2.4 Impacts Annexe 2bis**

# <span id="page-14-1"></span>**Table 1 Table des codes prestations**

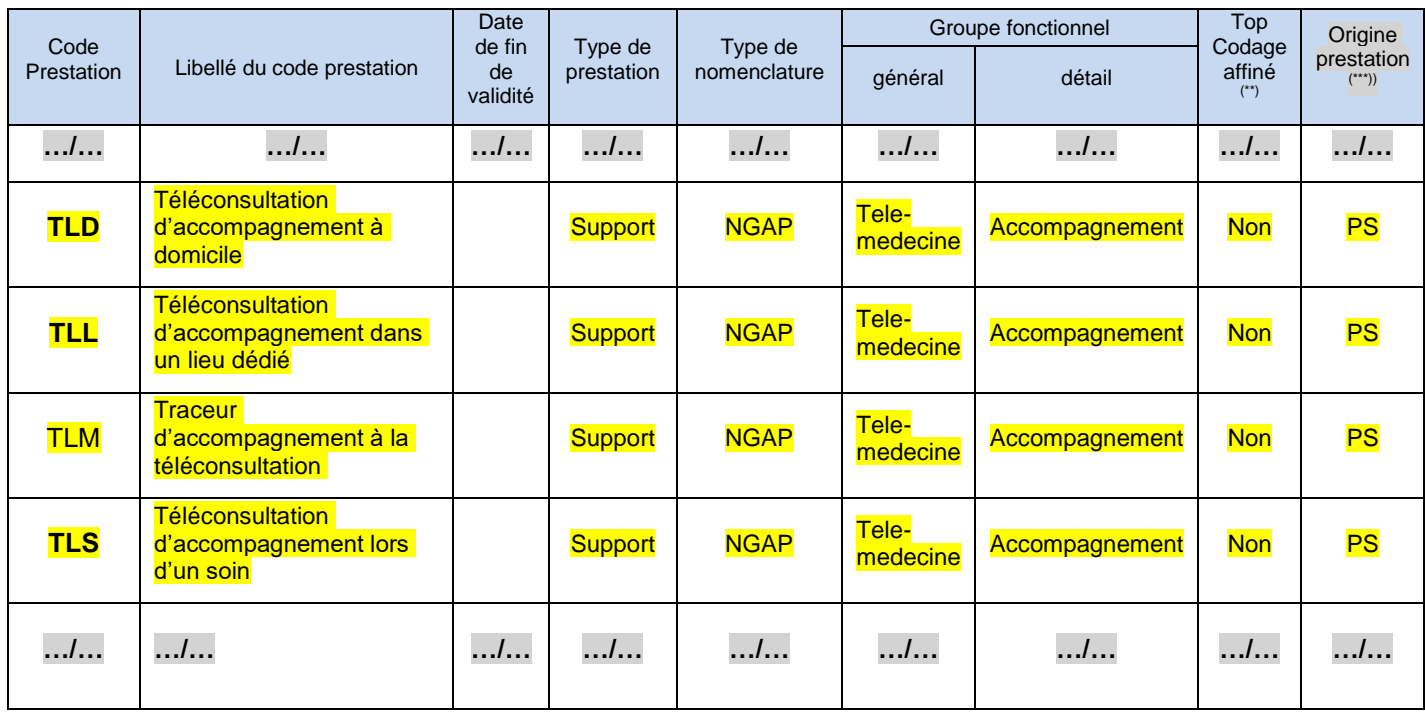

# <span id="page-14-2"></span>**Table 2 table des compatibilités entre codes prestations et spécialités de professionnels de santé**

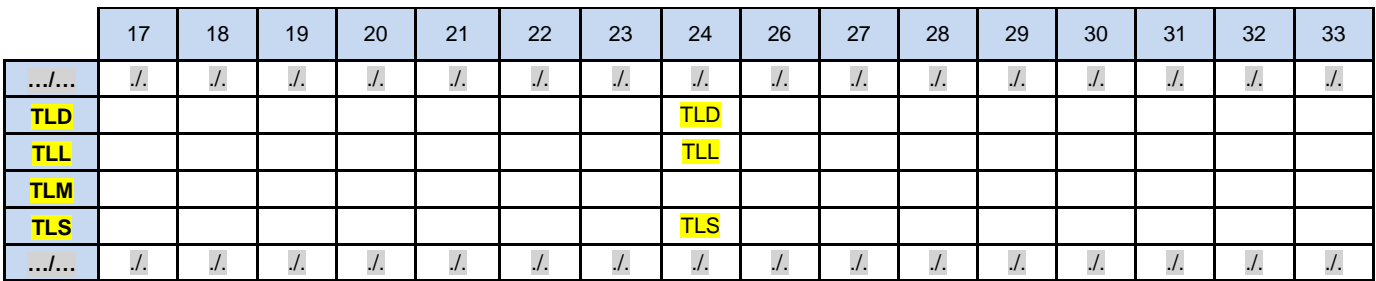

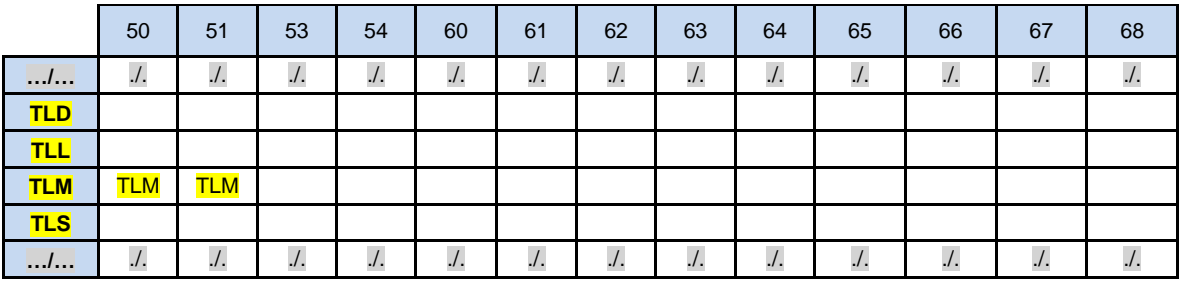

# <span id="page-15-0"></span>**Table 3 Table des compatibilités entre les codes prestations et qualité du bénéficiaire**

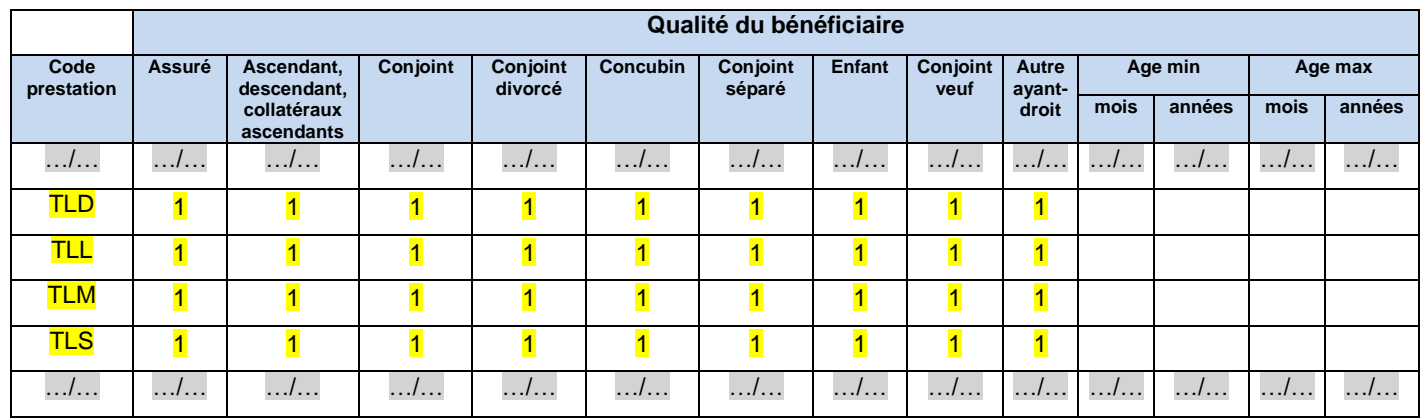

# <span id="page-15-1"></span>**Table 4 Table des compatibilités entre les codes prestations et plusieurs concepts (nature d'assurance, coefficient…..)**

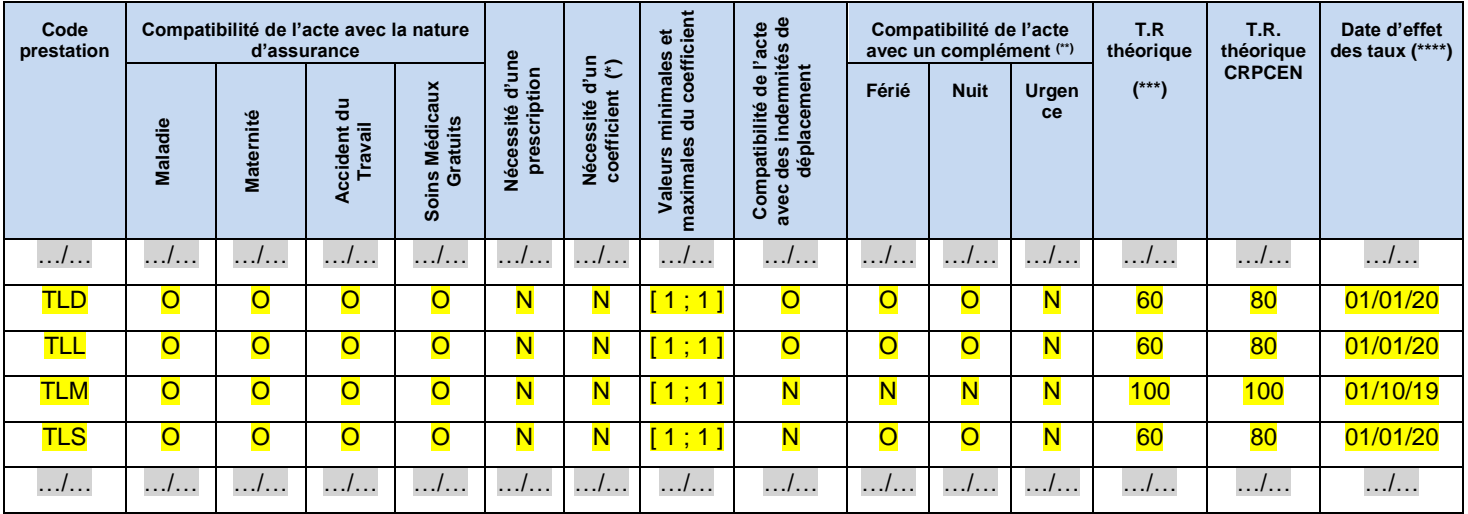

# <span id="page-15-2"></span>**Table 7 Table des compatibilités entre les codes prestations et le qualificatif de la dépense**

 $0 = NON$ ,  $1 = OUI$ ,  $SO = Sans Object$ 

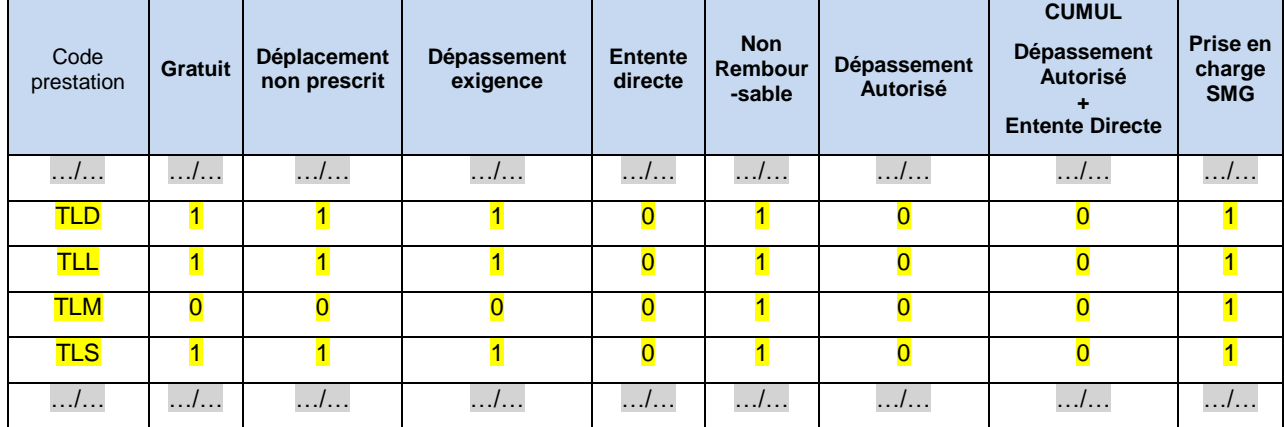

…/…

*14/10/2019 GIE SESAM-Vitale 16 / 21*

*Ce document ne peut être diffusé sans l'autorisation d'une personne habilitée au GIE SESAM-Vitale*

# <span id="page-16-0"></span>**4 Détail des impacts : Référentiel Intégré**

# <span id="page-16-1"></span>**4.1 Impacts RH-INTEG-DSF-020 spécifications de l'application partie 1**

…/… B4.2

# <span id="page-16-2"></span>**§4.1.1.2.8.1 AME**

…/…

#### **AME de base**

Les personnes bénéficiaires de **l'AME de base** ne possèdent pas de carte Vitale mais uniquement une attestation de droits AME ( Attestation d'admission à l'aide médicale de l'Etat).

La procédure dégradée doit donc être utilisée. Si la facture comporte des actes de Télémédecine hors prestations d'accompagnement à la téléconsultation, le mode de sécurisation est nécessairement Sesam sans Vitale.

Le Professionnel de Santé médecin doit identifier que le bénéficiaire des soins est bénéficiaire de l'AME de base à partir des éléments suivants : service ADR et/ou attestation de droits AME (Attestation d'admission à l'aide médicale de l'Etat).

<span id="page-16-3"></span>…/… B4.2

## **§4.1.1.2.8.2 Migrants de passage**

#### …/…

Il s'agit de ressortissants étrangers pris en charge par le régime général pendant un séjour temporaire et uniquement dans le cas où il existe une convention bilatérale entre la France et le pays d'origine.

Un bénéficiaire « migrant de passage » est caractérisé par son NIR dont la première composante est égale à 5 ou 6.

Elles ne sont pas détentrices d'une carte Vitale, la procédure dégradée doit donc être utilisée. Si la facture comporte des actes de Télémédecine hors prestations d'accompagnement à la téléconsultation, le mode de sécurisation est nécessairement Sesam sans Vitale.

<span id="page-16-4"></span>

…/… B4.2

## **§4.1.1.3.4.2.3 Accident du Travail**

…/…

**Présentation générale**

> Le Professionnel de santé a la possibilité de facturer sur le risque AT si et seulement si, a minima un Feuillet AT (FAT) lui est présenté. Pour établir la facture, il peut en plus du feuillet AT s'appuyer sur une attestation d'affiliation / appartenance à une caisse gestionnaire de l'AT, et/ou un courrier de la caisse et/ou une déclaration de la victime.

> En l'absence de Feuillet AT, le Professionnel de Santé ne réalise pas de FSE sur le risque AT.

Le système de facturation sur le poste doit gérer les cas suivants :

 Cas N°1 : le Professionnel de Santé n'est pas en mesure d'identifier sur le FAT ou les autres supports AT, l'organisme gestionnaire de l'AT. Dans ce cas, le système peut acquérir l'organisme gestionnaire de l'AT à partir du support de droits AMO pour pouvoir faire une FSE sécurisée sur le risque AT.

> En l'absence de carte Vitale (support de droits AMO = « service ADR ») le mode de sécurisation est nécessairement dégradé(\*).

- Cas N°2 : le Professionnel de Santé est en mesure d'identifier sur le FAT ou les autres supports AT l'organisme gestionnaire de l'AT. Dans ce cas, pour pouvoir sécuriser la FSE au risque AT le système compare l'organisme gestionnaire de l'AT ainsi identifié avec les organismes gestionnaires issus du support de droits AMO. En cas de différence, la FSE au risque AT est réalisée en mode dégradé ou papier (\*).
- (\*)Pour tous les cas d'Accident du Travail où la procédure dégradée s'applique, celle-ci est remplacée par le mode Sesam sans Vitale, si la facture comporte des actes de Télémédecine hors prestations d'accompagnement à la téléconsultation,.

#### <span id="page-17-0"></span>…/… B3

# **§4.1.1.3.4.1 Données liées à la prescription**

#### *Consigne Télémédecine*

 Dans une facture comportant un acte de télémédecine, les données de prescription sont utilisés pour identifier un deuxième Professionnel de Santé : les données d'identification du PS1 dans la facture du PS2 et les données du PS2 dans la facture du PS1.

#### *PS1*

PS présent sur le lieu 1 (aux côtés du patient), pouvant être :

- PS accompagnant (dans le cadre d'une téléconsultation ou d'une télésurveillance)
- PS requérant (dans le cadre d'une téléexpertise ou d'une téléassistance).

### *PS2*

PS présent sur le lieu 2, à distance et exerçant l'acte de télémédecine, pouvant être :

- PS assistant (dans le cadre d'une téléassistance)
- PS téléconsultant (dans le cadre d'une téléconsultation)
- PS requis (dans le cadre d'une téléexpertise).
- PS télésurveillant (dans le cadre d'une télésurveillance)
- L'alimentation de ces données est obligatoire en cas de facturation d'un acte de Téléassistance *eu de* Téléexpertise ou d'accompagnement à une téléconsultation.

#### *Accompagnement*

*à la téléconsultation*

> Si la facture comporte au moins une prestation d'accompagnement à la téléconsultation (code acte avec un groupe fonctionnel détail égal à « Accompagnement »), le logiciel doit avertir le Professionnel de Santé que le n° de prescripteur à saisir est celui du PS téléconsultant et que, de ce fait, la présence d'autres prestations sur la même facture n'est possible que pour des prestations prescrites par ce même PS.

**n° prescripteur** (FAC\_PRESC\_IDENT)

N° d'identification du Professionnel de Santé ayant établi l'ordonnance (à prendre sur l'ordonnance) ou à défaut n° de l'établissement.

doit être renseigné lorsque les prestations facturées sont réalisées suite à une prescription (élaborée par un professionnel de santé autorisé à prescrire).

Si la consigne Télémédecine s'applique, alors ce champ doit être renseigné et différent du PS facturant (FAC\_PS-NUM-IDFACPS), hormis en cas de facturation en centre de santé.

### **Clé du n° prescripteur** (FAC\_PRESC\_IDENT\_CLE)

Clé du N° d'identification du Professionnel de Santé ayant établi l'ordonnance (à prendre sur l'ordonnance) ou à défaut Clé du n° de l'établissement. Cette clé peut être contrôlée par le dispositif intégré en réalisant le calcul précisé en annexe 2.

doit être renseigné lorsque les prestations facturées sont réalisées suite à une prescription

Si la consigne Télémédecine s'applique, alors ce champ doit être renseigné et différent du PS facturant (FAC\_PS-NUM-IDFACPS), hormis en cas de facturation en centre de santé.

#### **Date de prescription** (FAC\_DT\_PRESC)

Date à laquelle la prescription a été établie (à prendre sur l'ordonnance).Cette date est inférieure ou égale à la date de facturation. Elle doit être antérieure ou égale à la date de la prestation la plus ancienne.

doit être renseigné lorsque les prestations facturées sont réalisées suite à une prescription

Si la consigne Télémédecine s'applique, alors ce champ doit être renseigné.<br> **EAC ORIG PRESC** 

#### *<b>D* Origine de la prescription

Dans le cas d'une prescription, le professionnel de santé pharmacien ou biologiste indique dans sa facture dans quel contexte de parcours de soins cette prescription a été établie (hormis les cas non concernés par le parcours de soins) : à savoir : prescription établie

- par le médecin traitant,
- par un médecin correspondant,
- par un autre médecin dans le respect du parcours de soins,
- hors parcours de soins.

Cette information est lue, le cas échéant, par le Professionnel de Santé exécutant sur l'ordonnance.

Par ailleurs, cette donnée est également prévue pour les Pharmaciens et Fournisseurs, dans le cadre de la délivrance de l'optique, pour indiquer si le Professionnel de Santé délivre un renouvellement sans disposer d'une nouvelle ordonnance, à savoir :

- renouvellement à l'identique de la prescription médicale,
- renouvellement adapté de la prescription médicale,

### **Example 10 Condition d'exercice du prescripteur** en exercice de la condexe (FAC\_PRESC\_CONDEXE)

doit être renseigné lorsque les prestations facturées sont réalisées suite à une prescription (élaborée par un professionnel de santé autorisé à prescrire).

L : libéral S : salarié B : bénévole

Si la consigne Télémédecine s'applique, alors ce champ doit être renseigné.

#### **De Code Spécialité du prescripteur** de la community de la code (FAC\_PRESC\_CSPEC)

Spécialité du Professionnel de Santé ayant établi l'ordonnance

demandé dans certains cas de tarification (voir annexe 2) pour les sages-femmes.

obligatoire lorsque le prescripteur est salarié ou bénévole pour les actes facturés soumis à prescription (Ce code ne figure pas en clair sur l'ordonnance mais il est à déduire du libellé de la spécialité du prescripteur salarié qui figure sur l'ordonnance).

Si la consigne Télémédecine s'applique, alors ce champ doit être renseigné lorsque le PS concerné est salarié ou bénévole.

### <sup>】</sup> **n° RPPS du prescripteur** the control of the control of the control of the control of the control of the control of the control of the control of the control of the control of the control of the control of the control

N° d'identification **RPPS** du Professionnel de Santé ayant établi l'ordonnance (à prendre sur l'ordonnance) .

Si la consigne Télémédecine s'applique, alors ce champ peut être renseigné s'il est connu. **Clé du n° RPPS prescripteur** (FAC\_PRESC\_IDRPPS\_CLE)

> Clé du N° d'identification RPPS du Professionnel de Santé ayant établi l'ordonnance (à prendre sur l'ordonnance).

Si la consigne Télémédecine s'applique, alors ce champ peut être renseigné s'il est connu. <sup>1</sup> **n° structure du prescripteur** (FAC PRESC\_IDSTRUC)

N° de la structure (clé incluse) du Professionnel de Santé ayant établi l'ordonnance (à prendre sur l'ordonnance) .

Si la consigne Télémédecine s'applique, alors ce champ peut être renseigné s'il est connu.

#### <span id="page-19-0"></span>…  $\lambda$ … B4.2 et B4.5

# **§4.1.1.3.4.5 Autres données de niveau facture**

### **Mode de sécurisation** (FAC\_MOD\_SECUR)

…/…

**Prescripteurs** : Sesam Vitale(avec ou sans Désychro), Dégradé, (Visite pour les sagesfemmes, Sesam sans Vitale pour les Anatomo-cyto-pathologistes)

**Auxiliaires médicaux** : Sesam Vitale(avec ou sans Désychro), Dégradé, Visite

**Laboratoires d'analyse** : Sesam Vitale(avec ou sans Désychro), Dégradé, Sesam sans Vitale

**Pharmaciens** : Sesam Vitale(avec ou sans Désychro), Dégradé, Sesam sans Vitale(cas particuliers), Visite

**Centres de santé** : Sesam Vitale(avec ou sans Désychro), Dégradé, Visite

Fournisseurs : Sesam Vitale(avec ou sans Désychro), Dégradé, Sesam sans Vitale(cas particuliers), Visite

Le mode Sesam sans Vitale est autorisé pour tous les Professionnels de santé lors de la réalisation d'actes de télémédecine.

Le mode dégradé est interdit en cas de facturation d'acte de télémédecine hors prestations d'accompagnement à la téléconsultation.

### **A** Nature de la pièce justificative pour l'AMO  $(FAC_NAT_PJ)$

indique quel document le patient a présenté pour justifier sa situation au regard de l'assurance maladie obligatoire (obligatoire pour un mode de sécurisation « dégradé ».

En cas de facturation d'acte(s) de télémédecine différent d'une prestation d'accompagnement à la téléconsultation (groupe fonctionnel général = « Télémédecine » et groupe fonctionnel détail différent de « Accompagnement »), si le support de droits AMO n'est ni la carte vitale ni ADRi, le logiciel du Professionnel de Santé doit alerter le Professionnel de Santé qu'il n'a utilisé ni la Carte Vitale ni ADRi pour récupérer les droits AMO du bénéficiaire des soins.

En cas d'acquisition des informations du bénéficiaire des soins par le service ADR, quel que soit le mode de sécurisation, la nature de la pièce justificative AMO est égale à la valeur issue de la réponse du service ADR (sous certaines conditions définies dans la documentation spécifique du service ADR).

En nature d'assurance SMG, quel que soit le mode de sécurisation, qu'il y ait eu ou non un appel au service ADR , la nature de la pièce justificative AMO doit être positionnée à « **1 » :** « l'assuré a présenté un bulletin de salaire, une attestation de droits, une prise en charge pour l'AME, une attestation de bénéficiaire CMU-C… ».

Cette donnée ne doit être renseignée que dans les cas suivants :

- mise en forme d'une facture en mode de sécurisation : dégradé,
- mise en forme d'une facture avec les données issues du service ADR quel que soit le mode de sécurisation,
- mise en forme d'une facture en nature d'assurance SMG quel que soit le mode de sécurisation.

…/…

# <span id="page-20-0"></span>…/… B2  $\sim$  B2

# **§4.1.1.3.7.1 Règles de saisie des lignes de factures**

…/…

#### *Spécificité Télémédecine*

Si la facture comporte au moins un acte de télémédecine différent d'une prestation d'accompagnement à la téléconsultation (groupe fonctionnel général = « Télémédecine » et groupe fonctionnel détail différent de « Accompagnement »), le dispositif intégré doit contrôler que le support de droits AMO) correspond soit à la carte vitale soit à ADRi.

# *<sup>C</sup>AS D'ERREUR*

Si Le support de droits AMO n'est ni la carte vitale ni ADRi, le dispositif intégré doit alerter le Professionnel de Santé que les droits AMO du bénéficiaire des soins ne sont issus d'aucun de ces deux supports.

…/…

# <span id="page-20-1"></span>**4.2 Impacts RH-INTEG-DSF-022 annexe 2 cdc**

Voir paragraphe 3.2.3.

# <span id="page-20-2"></span>**4.3 Impacts RH-INTEG-DSF-022B annexe 2 bis cdc**

Voir paragraphe 3.2.4.